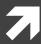

# Computer Systems and Networks

ECPE 170 – University of the Pacific

# MIPS Assembly (Functions)

#### Lab Schedule

#### **Activities**

- Today
  - Discuss: MIPS Functions
  - **7** Lab 10
- Next week
  - 7 Lab 10

#### **Assignments Due**

- Tues Nov 12<sup>th</sup>
  - Lab 9 due by 11:59pm
- **Tues Nov 19**th
  - **7** Lab 10 due by 11:59pm

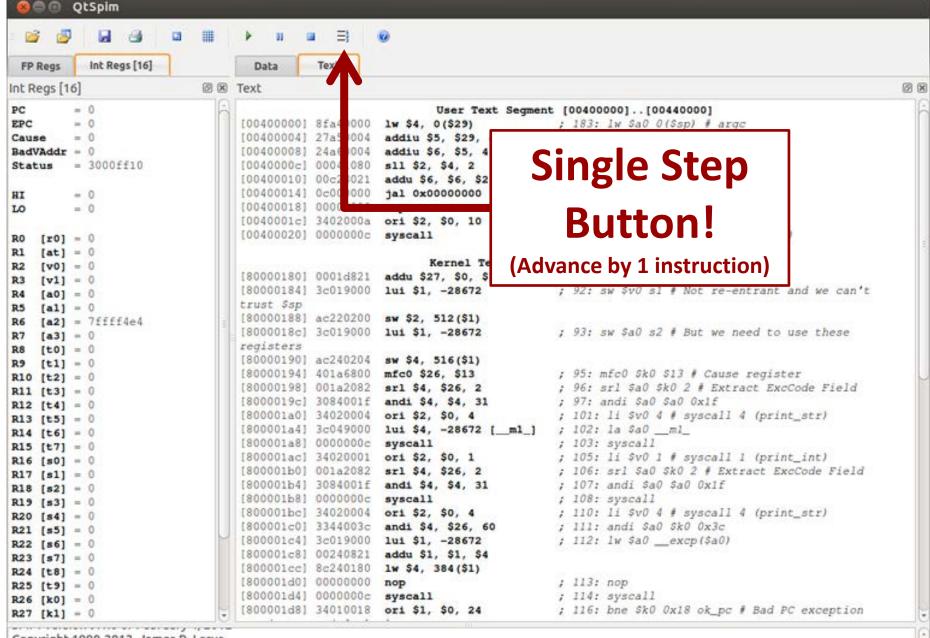

Copyright 1990-2012, James R. Larus.

All Rights Reserved.

SPIM is distributed under a BSD license.

See the file README for a full copyright notice.

# MIPS Functions

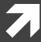

# Function Requirements?

#### What happens when we call a function?

- Place function arguments in standard location where function can find them
- 2. Save current program location to return to later (the "Program Counter" register)
- 3. Jump to the function location
- 4. Function runs using provided arguments
- 5. Function produces output (return value) and saves it in standard location
- 6. Jump to original program location (return)
  - 1. Technically, +1 instruction

# Function Requirements

- Can a function change local variables of its calling function?
- No! The function operates in its own "bubble"
- What happens if the function changes \$s0 which was also used by the calling function?
- Problem! Your function has corrupted the calling function

# Functions in Assembly

In assembly, **you** must do all the background work for functions that the compiler did automatically in a higher level language

Functions still allow for **code re-use** (good!), but they're more complicated than in C or C++

# Registers

| Name      | Use                                                                              |
|-----------|----------------------------------------------------------------------------------|
| \$zero    | Constant value: ZERO                                                             |
| \$s0-\$s7 | Local variables (Convention: These are saved by the function if they are needed) |
| \$t0-\$t9 | Temporary results (Convention: These are saved by the caller if they are needed) |
| \$a0-\$a3 | Arguments to pass to function (max of 4)                                         |
| \$v0-\$v1 | Return value to obtain from function (max of 2)  Return address of function      |
| \$ra      | Return address of function                                                       |
| \$sp      | Stack pointer (current top of stack)                                             |

# More Jumps

Jump and Link (side effect: \$ra stores address of next instruction)

```
jal <destination>
```

Use this to call a function!

Jump Register(destination address is stored in <reg1>

```
jr <reg1>
```

Use this to return from a function!

#### Task: Write Code

```
#include <stdio.h>
int function(int a);
int main()
  int x=5;
  int y;
  y = function(x);
 printf("y=%i\n", y);
  return 0;
int function(int a)
  return 3*a+5;
```

- Place arguments in \$a0-\$a3
- Place return values in \$v0−\$v1
- Return address saved automatically in \$ra
- Ignore the stack for this example. (Thus, the function will destroy registers used by calling function)

```
# Simple routine to demo functions
# NOT using a stack in this example.
# Thus, the function does not preserve values
# of calling function!
        .text
        .qlobl main
main:
        # Register assignments
        \# \$s0 = x
        \# \$s1 = y
        # Initialize registers
        lw
                $s0, x
                                \# \text{Reg } \$s0 = x
                $s1, y
                               \# \text{Reg } \$s1 = y
        # Call function
        move
             $a0, $s0
                               # Argument 1: x ($s0)
                                # Save current PC in $ra, and jump to fun
        jal
               $s1,$v0
                                # Return value saved in $v0. This is y ($s1)
        move
        # Print msq1
        li
                $v0, 4
                                # print_string syscall code = 4
                $a0, msq1
        syscall
        # Print result (y)
               $v0,1
                                # print_int syscall code = 1
        move
             $a0, $s1
                                # Load integer to print in $a0
        syscall
        # Print newline
                                # print_string syscall code = 4
       li
               $v0,4
                $a0, lf
        syscall
        # Exit
                                # exit
               $v0,10
        syscall
```

```
# FUNCTION: int fun(int a)
       # Arguments are stored in $a0
       # Return value is stored in $v0
       # Return address is stored in $ra (put there by jal instruction)
       # Typical function operation is:
fun:
       # Do the function math
       li $s0, 3
       mul $s1,$s0,$a0# s1 = 3*$a0 (i.e. 3*a)
       addi $s1,$s1,5
                              # 3*a+5
       # Save the return value in $v0
       move $v0,$s1
       # Return from function
                              # Jump to addr stored in $ra
       # Start .data segment (data!)
       .data
       .word 5
x:
       .word 0
y:
msg1: .asciiz "y="
1f:
        .asciiz"\n"
```

# Preserving Registers

- What if we don't want to destroy registers used by the calling function?
- Need to save those registers somewhere while our function runs (like memory!)
- A **stack** is a good structure for this

- Stack is a data structure stored in memory
- \$sp ("Stack Pointer") points to top of stack
  - But stack grows <u>down</u> in memory!
- Example
  - Push 4 to stack
  - **7** Push 5 to stack
  - **尽** Pop (5 from stack)
  - Pop (4 from stack)

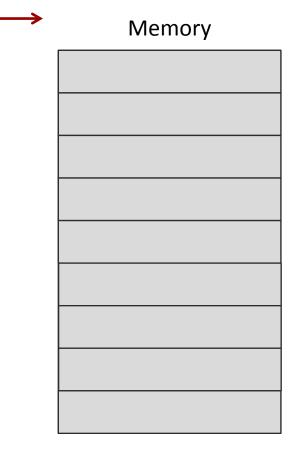

\$sp

- Stack is a data structure stored in memory
- \$sp ("Stack Pointer") points to top of stack
  - But stack grows <u>down</u> in memory!
- Example
  - Push 4 to stack
  - **7** Push 5 to stack
  - Pop (5 from stack)
  - Pop (4 from stack)

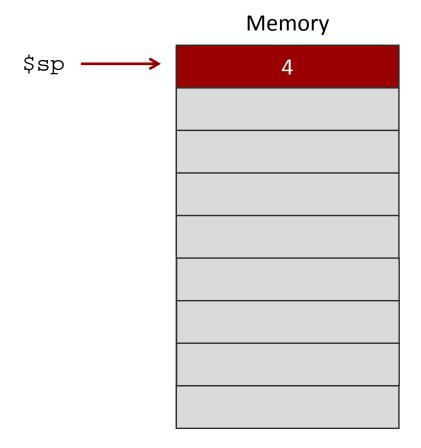

- Stack is a data structure stored in memory
- \$sp ("Stack Pointer") points to top of stack
  - But stack grows <u>down</u> in memory!
- Example
  - Push 4 to stack
  - Push 5 to stack
  - **ጾ** Pop (5 from stack)
  - **尽** Pop (4 from stack)

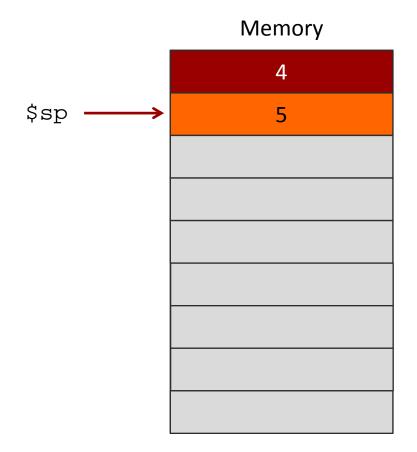

- Stack is a data structure stored in memory
- \$sp ("Stack Pointer") points to top of stack
  - But stack grows <u>down</u> in memory!
- Example
  - Push 4 to stack
  - Push 5 to stack
  - **ጾ** Pop (5 from stack)
  - Pop (4 from stack)

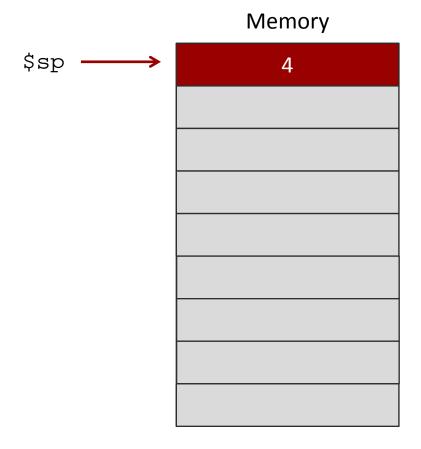

- Stack is a data structure stored in memory
- \$sp ("Stack Pointer") points to top of stack
  - But stack grows <u>down</u> in memory!
- Example
  - Add 4 to stack
  - Add 5 to stack
  - **7** Pop
  - Pop

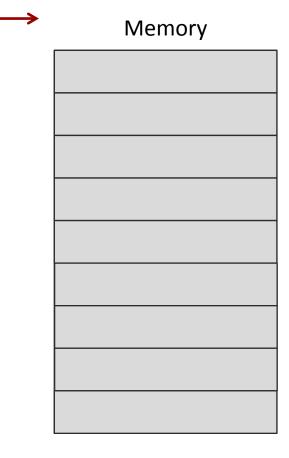

\$sp

How would we modify previous solution to use a stack?

```
# Simple routine to demo functions
# NOT using a stack in this example.
# Thus, the function does not preserve values
# of calling function!
        .text
        .globl main
main:
        # Register assignments
        \# \$s0 = x
        \# \$s1 = y
        # Initialize registers
        lw
                $s0, x
                                \# \text{Reg } \$s0 = x
                $s1, y
                               \# \text{Reg } \$s1 = y
        # Call function
        move $a0, $s0
                               # Argument 1: x ($s0)
        jal
                                # Save current PC in $ra, and jump to fun
               $s1,$v0
                                # Return value saved in $v0. This is y ($s1)
        move
        # Print msql
        li
                $v0, 4
                                # print string syscall code = 4
                $a0, msg1
        syscall
        # Print result (y)
               $v0,1
                                # print_int syscall code = 1
        move $a0, $s1
                                # Load integer to print in $a0
        syscall
        # Print newline
                                # print_string syscall code = 4
       li
               $v0,4
                $a0, lf
        svscall
        # Exit
               $v0,10
                                # exit
        syscall
```

```
# FUNCTION: int fun(int a)
       # Arguments are stored in $a0
       # Return value is stored in $v0
       # Return address is stored in $ra (put there by jal instruction)
       # Typical function operation is:
fun:
       # This function overwrites $s0 and $s1
       # We should save those on the stack
       # This is PUSH'ing onto the stack
       addi $sp,$sp,-4# Adjust stack pointer
       sw $s0,0($sp)
                              # Save $s0
       addi $sp,$sp,-4# Adjust stack pointer
       sw $s1.0($sp)
                              # Save $s1
       # Do the function math
       li $s0, 3
       mul $s1,$s0,$a0# s1 = 3*$a0 (i.e. 3*a)
       addi $s1.$s1.5
                              # 3*a+5
       # Save the return value in $v0
       move $v0,$s1
       # Restore saved register values from stack in opposite order
       # This is POP'ing from stack
       lw $s1,0($sp)
                              # Restore $s1
       addi $sp,$sp,4
                              # Adjust stack pointer
       lw $s0,0($sp)
                              # Restore $s0
       addi $sp,$sp,4
                              # Adjust stack pointer
       # Return from function
       ir $ra
                              # Jump to addr stored in $ra
       # Start .data segment (data!)
       data
       .word 5
y:
       .word 0
msgl: .asciiz "y="
lf:
        .asciiz"\n"
```

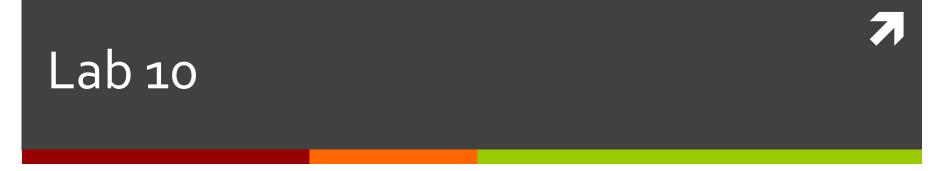

# Lab 10 — MIPS Assembly Programming (Basic)

- Consists of five small programs which demonstrate basic assembly concepts
  - Arithmetic
  - Branches
  - **7** Loops
  - Arrays
  - **↗** I/O, Loops and Arrays
- Use QtSpim to test